## How to use autocad 2010 keygen to default settings

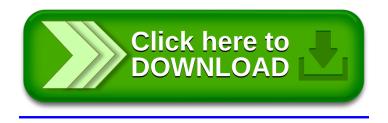